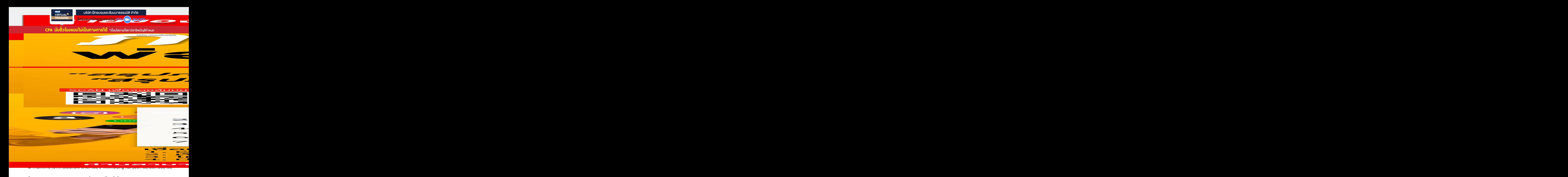

**วิทยากร**

## **อาจารย์ชลลดา ฟู วัฒนศิลป์**

- ที่ ปรึกษาภาษีอากร อาจารย์มหาวิทยาลัยชื อดัง **่**
- **•** กรรมการภาษีสภาหอการค้าไทย
- **•** กรรมการคณะกรรมการวิชาชีพบัญชีด้านภาษีอากร สภาวิชาชีพบัญชีฯ
- อดีตพู้จัดการฝ่ายนโยบายและแผนภาษี บมจ.ปตท., ที่ปรึกษาภาษี PWC
- **•** อดีตเจ้าหน้าที่ ตรวจสอบภาษีสํานักบริหารภาษีธุรกิจขนาดใหญ่ กรมสรรพากร

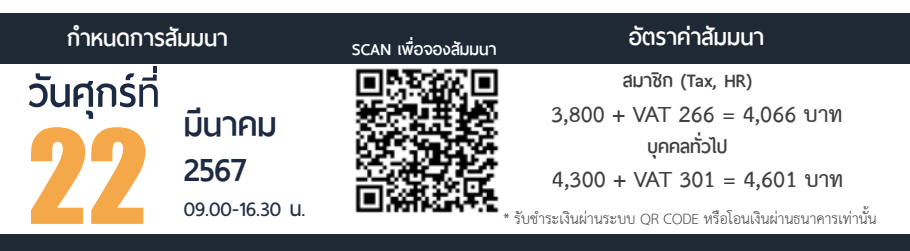

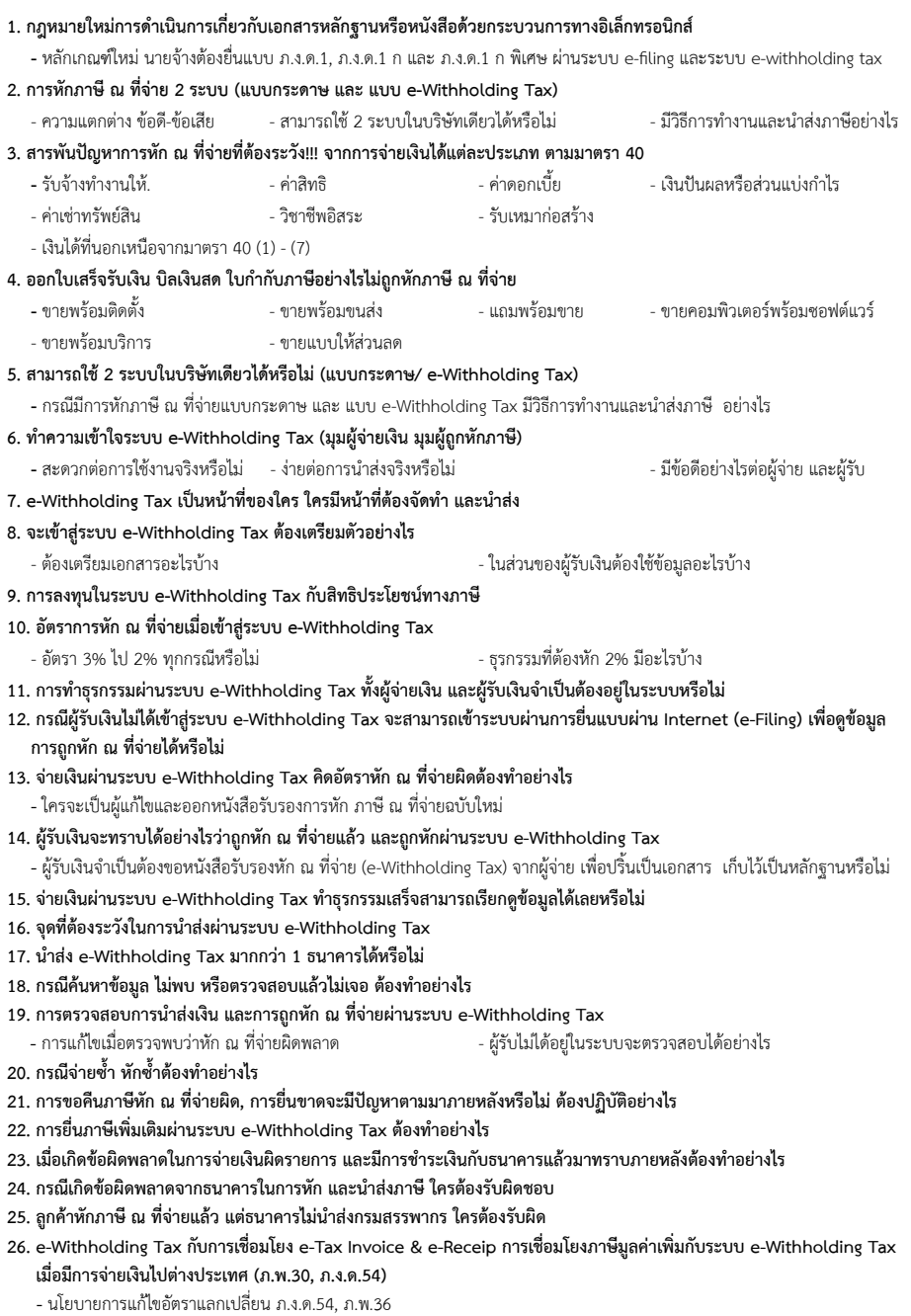

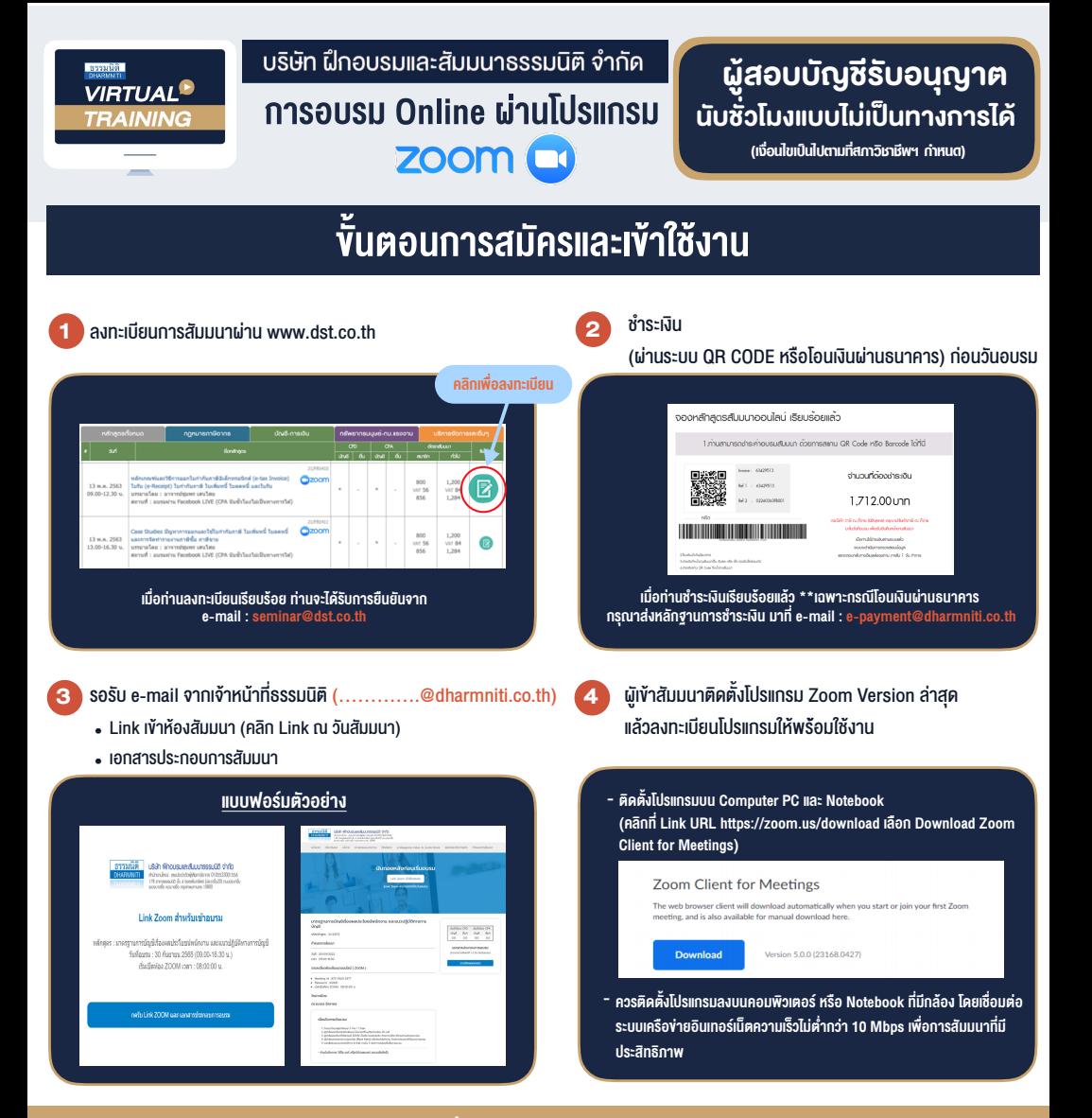

## เงื่อนไขการเขาอบรม

- 1. กำหนดจำนวนผูเขาสัมมนา 1 ทาน / 1 User
- 2. ผูเขาสัมมนาตองเขาหองสัมมนากอนเวลาที่ระบุไวอยางนอย 20 นาที
- 3. ผูเขาสัมมนาตองตั้งชื่อบัญชี ZOOM เปนชื่อ-นามสกุลจริง ดวยภาษาไทยใหตรงตามบัตรประชาชน
- 4. ผูเขาสัมมนาสามารถกดปุมยกมือ (Raise Hand) พิมพ์ข้อคำถามผ่ามช่องทางแชทได้ในระหว่างการอบรม
- 5. หนังสือรับรองจะจัดสงใหทาง e-mail ภายใน 3 วันทำการ หลังเสร็จสิ้นการอบรม
- 6. เมื่อทานชำระเงินบริษัทฯจะสง Link การเขาสัมมนาและไฟลเอกสาร ้ส่วงหน้า 3 วันทำการก่อนวันสัมมนา โดยทางบริษัทฯ ขอสงวนสิทธิ์ ในการยกเลิกและคืนเงินทุกกรณี

- หามบันทึกภาพ วีดีโอแชรหรือนำไปเผยแพร (สงวนลิขสิทธิ์) -

## **สํารองที่นั่งออนไลน์ที่ www.dst.co.th Call center 02-555-0700 กด 1**